## Adding a Dependent to an Existing Employee Benefit Plan

Last Modified on 10/11/2021 12:03 pm EDT

## These instructions guide you in manually

adding a dependent such as a spouse or child to an employee's benefit plan, on systems upgraded to the latest Wurk release. Your Admin Settings for onboarding new employees and for Life Change events can also trigger the automatic addition of dependents to plans. Other factors in your company setup and in the rules for the benefit plan may affect whether the employee needs to take additional steps to activate the benefit for the dependent; some companies require that the employee enroll or waive the plan for the dependent after you add it to the profile. Rules within the benefit plan control whether you can add a dependent, and which type of dependent. For details about your setup, please check with your administrator. Adding a dependent to an employee benefit plan generally means they will see it under **My Info>Benefits**.

Menu items and on-screen options may vary depending on your configuration and Security Profile.

## START HERE

1. From the Main Menu, click **Team>Benefits>Benefit Plans** and click the Employee Information icon next to the employee to whom you want offer the benefit.

| Home                | Ny Easthcard |     |       |        |      | 0.4 |                  |                    |                     |               | _                        |                |                 |              |
|---------------------|--------------|-----|-------|--------|------|-----|------------------|--------------------|---------------------|---------------|--------------------------|----------------|-----------------|--------------|
| 🧕 •                 | *            | ×   | W     | /ür    | -k   |     |                  |                    |                     | BENE          | FITS                     |                |                 | 1            |
| Search              | Q,           |     |       |        |      |     |                  |                    |                     |               |                          |                |                 |              |
|                     |              | ← 8 | enefi | it Pla | ns   |     |                  | VIEW SELECT        | TED MASS I          | DIT SELECTED  | ADD NEW EMPLOYEE BENEFT  | PLAN VIEW B    | UNLITIT PLANS   |              |
| * 1 💷               | •            |     |       |        |      |     |                  |                    |                     |               |                          |                |                 |              |
| EAM                 |              | 4 P | age [ | 1      | of 5 | P 1 | - 20 of 95 Rovis | Saved: Benefits De | rfault <del>*</del> |               | As 010ane 07/12/2019     | Columns (1) 💿  | ¥ (2) 🗎 =       |              |
| & My Team           | >            |     |       |        |      |     |                  | Employee id 👻      | First Name          | • † Last Name | 👻 it ¥ Employee Status 👻 | Benefit Type 💌 | Denefit Plan Ha | <b>87</b> 14 |
| Time                | >            |     | 0     | х      | 1    | Ŀ   | 9                | 1006               | Text                | Admin         | Active                   | Medical        | UHC Medical Si  | ibe          |
|                     |              |     | 0     | ×      | R    | 2   | 9                | 1006               | Test                | Admin         | Active                   | Dental         | Dental          |              |
| Accruals            | >            |     | 0     | х      | R    | z   | 9                | 1006               | Test                | Admin         | Active                   | Vision         | Vision          |              |
| Leave               | >            |     | 0     | ж      | 12   | Ŀ   | 9                | 123                | Beth.               | Bowman        | Not in Paynoll           | Vision         | Vision          |              |
| Leave               |              |     | 0     | х      |      | 2   | Q.               | 123                | 8eh                 | Bowman        | Not in Peyroll           | Medical        | UHC Medical SI  | 104          |
| Schedule            | >            |     | 0     | х      | 康    | 2   | Q.               | 123                | Beth .              | Bowman        | Not in Payroll           | Devtal         | Dental          |              |
|                     | ~            |     | 0     | ×      | 8    | 3   | Q.               | 113                | Joshua              | Brown         | Active                   | Devial         | Dental          |              |
| Benefits            | <u> </u>     |     | 0     | х      | ak.  | 2   | 9                | 113                | Joshus              | Brown         | Active                   | Vision         | Vision          |              |
| Destboard           |              |     | 0     | х      | R.   | 2   | 9                | 113                | Joshue              | Brown         | Active                   | Medical        | UHC Medical Gr  | 10           |
| Benefit Plans       |              |     | 0     | ×      | R.   | 2   | 9                | 00128              | Kanton              | Clarkson      | Active                   | Vision         | Vision          |              |
| DOID N PIERO        | _            |     | 0     | х      |      | 2   | Q.               | 00128              | Kenton              | Clarkson      | Active                   | Dental         | Dental          |              |
| Dependents          |              |     | 0     | х      | 12   | 2   | Q.               | 00128              | Kenton              | Clarkson      | Active                   | Medical        | UHC Medical SI  | 100          |
| Enrollment Requests | >            |     | 0     | х      | 12   | 2   | Q.               | 19                 | Zve                 | David         | Active                   | Medical        | UHC Medical SI  | į.           |
|                     |              |     | 0     | х      | 12   | 2   | Q                | 19                 | Ziva                | David         | Active                   | Dental         | Dental          |              |
| Reports             | •            |     | 0     | x      | 12   | 2   | Q.               | 19                 | Ziva                | David         | Active                   | Vision         | Vision          |              |
| 1 HR                | >            |     | 0     | ×      | 12   | 2   | Q                | 00138              | David               | Dison         | Active                   | Vision         | Vision          |              |

You can add the same benefit for more than one employee at once by clicking Multiple in the Employee field. This takes you to a screen where you can choose all the employees to whom you will grant the benefit. Once you have chosen the employees, click the Use Filter button to add them and return to this workflow.

To quickly navigate to an employee record, you can search for them by name in the Search field at the top of the main menu.

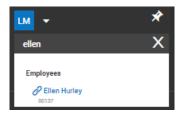

2. On the screen that follows, click the Employee HR tab and then click ADD NEW. From the list of plans, select the plan you want to offer to the employee and click the flag icon.

| Employee Setup Em     | ployee Time 6               | Employee Payroll          | Employee H                                                                                                    | A PEdit Tabs                                                                                                    |                                                                                                    |                                                                                               |                            |                                                                                                  |
|-----------------------|-----------------------------|---------------------------|----------------------------------------------------------------------------------------------------|----------------------------------------------------------------------------------------------------|----------------------------------------------------------------------------------------------------|-----------------------------------------------------------------------------------------------|----------------------------|--------------------------------------------------------------------------------------------------|
| ay information        |                             |                           | _                                                                                                    |                                                                                                    | Performance Reviews                                                                                                    | 5                                                                                             |                            |                                                                                                  |
| ob Change History     |                             |                           |                                                                                                    | 1                                                                                                    | •                                                                                                    |                                                                                               | No Performan               | a Reviews                                                                                        |
| enefit Plans          |                             |                           |                                                                                                    |                                                                                                    | Workers Claims                                                                                                    |                                                                                               |                            |                                                                                                  |
| urrent All Current V  | Naived All Waiv             |                           |                                                                                                    |                                                                                                    |                                                                                                    |                                                                                               | No Workers                 | Cleims                                                                                           |
| COVERNAGE<br>LEVEL    | DEDUCTION<br>EFFECTIVE FROM | DEDUCTION<br>EFFECTIVE TO | COMES NOT<br>UTTEC INC I                                                                                                    | CONTRACE<br>TROM EFFECTIVE TO                                                                                                    |                                                                                                    |                                                                                               | ADD MEW C                  | LAM                                                                                              |
| beinal                |                             |                           |                                                                                                    |                                                                                                    |                                                                                                    |                                                                                               |                            |                                                                                                  |
| X Employee+<br>Spoure | 07/01/2019                  | 12/31/9999                | 47/01/2019                                                                                                    | 12/31/9999                                                                                                    | All Forms                                                                                                    |                                                                                               |                            |                                                                                                  |
| IFIC Medical Gold     |                             |                           | _                                                                                                    |                                                                                                    | Rows On Page 20 🛩                                                                                                    | 1 Row 🕤                                                                                       |                            |                                                                                                  |
| X Employee+           | 07/01/2019                  | 12/31/9999                | 0.01/2019                                                                                                    | 12/31/9999                                                                                                    | The second second second second second second second second second second second second second second second se                                                                                                    | ern Name Employee Id                                                                          | First Name Last Name       | Employ                                                                                           |
| Spourse               | 0110112212                  | 12211222                  |                                                                                                    | 14/21/2012                                                                                                    | eta                                                                                                    | ets with 🤟 starts with 🗸                                                                      | starts with 🤝 starts with  | - starts v                                                                                       |
|                       | 07/01/2019                  | 12 31.9999<br>A00 MEM     |                                                                                                    | n Page 20 - 1-3                                                                                                    | emplo                                                                                                    | fow lists all plans the<br>nyee is eligible for<br>012 >                                      |                            | о <b>т</b>                                                                                       |
|                       | 07/01/2019                  |                           | Rows 0                                                                                                    | In Page 20 - 1-2<br>rested: Calendar Range                                                                                                    | emplo<br>20 of 34 C Page 1 C<br>+ All - As 01 D                                                                                                    | nyaa is aligibla for<br>of 2 ><br>Nete:                                                       | er Bourdit Dien Boden Mars | Ф Т                                                                                              |
| D x Employee +        | 67/61/2019                  |                           | Rows 0                                                                                                    | In Page 20 - 1-3<br>rested: Calendar Range<br>Brocht Plan Name                                                                                                    | emplo<br>20 of 34 C Page 1 C<br>All V As Of D<br>Coverage Name                                                                                                    | nyone is aligible for<br>Df 2 ><br>Note:<br>Benefit Pilen Centrifonte Humb                    |                            |                                                                                                  |
| D x Employee +        | 67/61/2919                  |                           | Rows 0                                                                                                    | In Page 20 - 1-2<br>rested: Calendar Range                                                                                                    | emplo<br>20 of 34 C Page 1 C<br>+ All - As 01 D                                                                                                    | nyaa is aligibla for<br>of 2 ><br>Nete:                                                       | er Benefit Plan Policy Nam |                                                                                                  |
| D x Employee +        | 07/01/2019                  |                           | Rows 0<br>Date Cr                                                                                                    | In Page 20 - 1-3<br>rested: Calendar Range<br>Brocht Plan Name                                                                                                    | emplo<br>20 of 34 C Page 1 C<br>All V As Of D<br>Coverage Name                                                                                                    | nyone is aligible for<br>Df 2 ><br>Note:<br>Benefit Pilen Centrifonte Humb                    |                            | ľ                                                                                                |
| Employee +            | 07/07/2019                  |                           | Rows O<br>Date Cr                                                                                                    | In Page 20 - 1-2<br>rested: Calendar Range<br>Denetit Plan Name                                                                                                    | emplo<br>0 of 34 C Page 1 C<br>All C As of D<br>Coverage Mane                                                                                                    | yve is eligible for<br>of 2 > > ><br>bete: Elim<br>Besedie Flan Cetathoute Hando<br>*         |                            | Me                                                                                               |
| Employee +            | 67/07/2019                  |                           | Rows O<br>Date Cr<br>RD H<br>RD H                                                                                                    | In Page 20 - 1-2<br>rested: Calendar Parger<br>Benefit Plan Nome<br>*                                                                                                    | emplo<br>anglo<br>anglo<br>an                                                                                                    | yee is eligible for<br>Pf 2 > ><br>Nete: Eligible<br>Descrift Film Costilizate Hende<br>* * * |                            | Me                                                                                               |
| Employee +            | 67/61/2019                  |                           | Rows O<br>Date Cr<br>PD H<br>PD H<br>PD H<br>PD H                                                                                                    | In Page 20 - 1-1<br>rested: Calendar Planse<br>Constit Dian Name<br>*                                                                                                    | emplo<br>Do of 34 C Page 1 C<br>V All V As Of D<br>Coverage Name<br>R5A Individual<br>Weived                                                                                                    | vyve is etgble for<br>Yr 2 3 5<br>bite: IIII<br>Benefit Film Centifuent Namb                  |                            | Me<br>LTC                                                                                        |
| Employee +            | 67/61/2019                  |                           | Rows 0<br>Date Cr<br>Date Cr | In Page 20 - 1-1<br>Tested: Calendar Range<br>Brendit Plan Neme<br>*                                                                                                    | ample<br>ample<br>am                                                                                                    | vyve is etgble for<br>Yr 2 3 5<br>bite: IIII<br>Benefit Film Centifuent Namb                  |                            | Me<br>Me<br>UTO                                                                                  |
| Employee +            | 67/67/2019                  |                           | Rows 0<br>Date Cr<br>Date Cr | In Page 20 1-2<br>rested: Calendar Range<br>Bendfit Plan Nexe<br>* * *<br>Resth Savings Account<br>resth Savings Account<br>resth Savings Account<br>resth Savings Account<br>rest Savings Account<br>rest Savings Accou                   | emplo<br>anglo<br>anglo<br>an                                                                                                    | vyve is etgble for<br>Yr 2 3 5<br>bite: IIII<br>Benefit Film Centifuent Namb                  |                            | Me<br>Me<br>LTO<br>LTO                                                                           |
| Employee +            | 67761/2019                  |                           | Rows 0<br>Date Cr<br>DD H<br>DD H<br>DD H<br>DD H<br>DD H<br>DD L<br>DD L<br>DD L                                                                                                    | his Page 20 - 1-4<br>rested: Calendar Range<br>Exectle Plans Nexue<br>*                                                                                                    | emplo<br>Do et 34 C Page 1 C<br>V All A As Of D<br>Coverage Name<br>H5A Individual<br>Walved<br>Employee Only<br>Some plans m<br>Walved allow depender<br>Employee Only<br>Employee Family<br>Employee Sposse                                                                                                    | vyve is etgble for<br>Yr 2 3 5<br>bite: IIII<br>Benefit Film Centifuent Namb                  |                            | Me<br>Me<br>UTO<br>UTO<br>Me                                                                     |
| Employee +            | enet/2019                   |                           | Rows 0<br>Date Cr<br>Date Cr | hn Page 20 1-1-1<br>Terestet: Colensian Rangue<br>Connell Files Name<br>Research Servings Account<br>stealth Servings Account<br>stealth Servings Account<br>Connell Term Disability<br>detailed - UHC 3100 PPO<br>Medical - UHC 3100 PPO<br>Medical - UHC 3100 PPO                                                                                                    | ample<br>angle<br>angle | vyve is etgble for<br>Yr 2 3 5<br>bite: IIII<br>Benefit Film Centifuent Namb                  |                            | Me<br>Me<br>UTO<br>UTO<br>Me<br>Me                                                               |
| D x Employee +        | ener/2019                   |                           | Rows 0<br>Date Cr<br>Date Cr | hn Page 20 - 1-1<br>Concell plan Second<br>electrin Second Account<br>electrin Second Account<br>electrin Second<br>electrin Second Account<br>electrin Second<br>electrin Second<br>electrin Sec   | ample<br>ample<br>am                                                                                                    | vyve is etgble for<br>Yr 2 3 5<br>bite: IIII<br>Benefit Film Centifuent Namb                  |                            | Mer<br>Mer<br>LTD<br>LTD<br>Mer<br>Mer<br>Mer<br>Mer<br>Mer                                      |
| Employee +            | 67x61/2019                  |                           | Reve O<br>Date Cr<br>Du H<br>Du H<br>Du H<br>Du H<br>Du H<br>Du H<br>Du H<br>Du H                                                                                                    | hn Page 20 - 1-;<br>Control (Simpler Pange<br>Control (Simpler Pange<br>Control (Simpler Pange<br>Control (Simpler Pange)<br>control (Simpler Pange)<br>control (                                      | ample<br>angle<br>angle | vyve is etgble for<br>Yr 2 3 5<br>bite: IIII<br>Benefit Film Centifuent Namb                  |                            | Mei<br>Mei<br>UTD<br>UTD<br>Mei<br>Mei<br>Mei<br>Mei<br>Mei<br>STG                               |
| D x Employee +        |                             |                           | Reve 0<br>Date Cr<br>Date Cr | hn Page 20 - 1-1<br>Concell plan Second<br>electrin Second Account<br>electrin Second Account<br>electrin Second<br>electrin Second<br>ele | ample<br>and at 34 Page 1 C<br>All A As Of D<br>Coverage Name<br>H5A Individuel<br>Weived<br>Engloyee Chiy<br>Engloyee Charly<br>Engloyee Charly<br>Engloyee Charly<br>Engloyee Charly<br>Engloyee Charly<br>Engloyee Charly<br>Engloyee Charly<br>Engloyee Charly<br>Engloyee Charly<br>Engloyee Charly<br>Waived                                                                                                    | vyve is etgble for<br>Yr 2 3 5<br>bite: IIII<br>Benefit Film Centifuent Namb                  |                            | Mei<br>Mei<br>UTD<br>UTD<br>Mei<br>Mei<br>Mei<br>Mei<br>Mei<br>STG                               |
| D x Employee +        | 67x61/2019                  |                           | Reve O<br>Date Cr<br>Date Cr | hn Page 20 - 1-;<br>Control (Simpler Pange<br>Control (Simpler Pange<br>Control (Simpler Pange<br>Control (Simpler Pange)<br>control (Simpler Pange)<br>control (                                      | ample<br>angle<br>angle | vyve is etgble for<br>Yr 2 3 5<br>bite: IIII<br>Benefit Film Centifuent Namb                  |                            | Cree V<br>Core Cree<br>Mee<br>UTO<br>UTO<br>Mee<br>Mee<br>Mee<br>Mee<br>Mee<br>STC<br>STC<br>STC |

You may be prevented from adding a benefit if it overlaps with an existing one for the employee, for example, if you attempt to add a medical plan with effective dates that overlap one the employee already has. To enable the new plan to be added, you may need adjust the effective dates of the pre-existing plan. Additionally, if the Benefit plan has not been defined to include Spouses or Dependents, the ADD SPOUSE option will not show during this process (shown below). If you need to add these, be sure to choose a plan that includes them.

3. On the next screen, edit the benefit to set the correct effective dates, deduction and coverage timing, and to work with dependents.

| E WÜſK     Edit Benefit Plan Eerdt Plan (145: 300 PF0 (tryphyse + Spreed)     Engloyer, d <sup>3</sup> Johna Breed                             | e (Cerri Deliver) (113)                                            |                          | This option enables you to add<br>spouses and other dependents to the<br>employee's profile<br>SAVE ADD ACCOUNT DEPENDENT |
|----------------------------------------------------------------------------------------------------|--------------------------------------------------------------------|--------------------------|----------------------------------------------------------------------------------------------------|
| Make sure these dates are correct.     These affect the employee's      psychick and coverage     bench the the the the the the the the the th | All Employee Benefit Plans Current <u>All</u> Current Waived All W | laived                   |                                                                                                    |
| Deduction #1 Effective From 01/00/2819 To 12/03/9999 E<br>Coverage Effective From 01/00/2819 To 12/03/9999 E                                   | CONTRAGE LEVEL                                                     | COVERAGE EFFECTIVE FROM  | CONTRAGE EFFECTIVE TO                                                                                                    |
|                                                                                                    | Centel Q Employee + Spouse                                         | 07/01/2019               | 12/31/9999                                                                                                    |
| Dependents/Beneficiaries                                                                                                    | Vision Q Employee + Spouse                                         | 07/07/2019               | 12/31/9999                                                                                                    |
| Identify Spouse: Yes (Required)                                                                                                    | UHC Medical Gold Q Employee + Spouse                               | 01/01/2019               | 12/31/9999                                                                                                    |
| Identify Collide on Ho<br>Identify Secretisaries Ho<br>Identify Contrayort Benefisiaries Ho<br>SP0155                                          | All Employee Deductions                                            |                          | 1                                                                                                    |
| This option, when available,                                                                                                    | DEDUCTION NAME                                                     | DEDUCTION EFFECTIVE FROM | DESUCTION EPPECTIVE TO                                                                                                    |
| enables you to add a spouse (or                                                                                                    | Q Health                                                           | 073/01/2019              | 12/31/9999                                                                                                    |
| other dependent) from the<br>employee's profile to the plan                                                                                    | Q Health                                                           | 01/01/2019               | 04/30/2019                                                                                                    |

You can work with dependents or beneficiaries in two ways:

ADD ACCOUNT DEPENDENT enables you to add spouses, partners, children, and other dependents allowed by your company to the employee's profile, which in turn enables you to include them in eligible plans. The dependent must first be entered into Wurk under the employee's profile in order for you to be able to add them to a benefit plan.
 Buttons in the Dependents/Beneficiaries box, such as ADD SPOUSE and ADD CHILD, enable you to select from the dependents defined above and include them in this plan. These appear depending on what the plan allows.

## Adding Spouses and Dependents

4. If the benefit plan you are adding for an employee includes Spouses or Dependents, from the Add Benefit Plan screen, click ADD SPOUSE (or ADD CHILD, etc.).

| <ul> <li>Edit Benefit Plan</li> <li>vefit Plan: Vision (Employee + Spouse)</li> <li>Employee: ∂ Michael Donaldas</li> </ul> | n (Default) (00133 | )                          |                          | SAVE ADD ACCOUNT DEPENDED |
|----------------------------------------------------------------------------------------------------|--------------------|----------------------------|--------------------------|---------------------------|
| Employee Benefit Plan                                                                                                    | 1                  | All Employee Benefit Plans |                          |                           |
| Benefit Plan Effective From 01/01/2019 To 12/31/9999                                                                        |                    | Current All Current Waived | All Waived               |                           |
| Deduction #1 Effective From* 07/16/2019 III To 12/31/9999<br>Coverage Effective From* 07/16/2019 III To 12/31/9999          | _                  | COVERAGE LEVEL             | COVERAGE EFFECTIVE FROM  | COVERAGE EFFECTIVE TO     |
|                                                                                                    |                    | Dental Q Employee Only     | 07/01/2019               | 12/31/9999                |
| Dependents/Beneficiaries                                                                                                    | 1                  | Vision Q Employee Only     | 07/01/2019               | 12/31/9999                |
| Identify Spouse:Yes (Required)<br>Identify Children:No<br>Identify Beneficiaries:No                                         |                    | UHC Medical Employee Only  | 07/01/2019               | 12/31/9999                |
| Identify Contingent Beneficiaries:No                                                                                        |                    | All Employee Deductions    |                          |                           |
| ADD SPOUSE                                                                                                    |                    | DEDUCTION NAME             | DEDUCTION EFFECTIVE FROM | DEDUCTION EFFECTIVE TO    |
|                                                                                                    |                    | Q Vision                   | 07/01/2019               | 12/31/9999                |

Choose the dependent from the list of contacts for the employee.

|                                      | Select Dependent/Benef   | iciary        |              |               | ×                                                                                    |
|--------------------------------------|--------------------------|---------------|--------------|---------------|--------------------------------------------------------------------------------------|
|                                      | Rows On Page 10 🗸 2 Rows | C             |              |               | 令 出                                                                                  |
|                                      | First Name               | Last Name     | Relationship | Date Birthday | Always Eligible For Benefit Plans                                                    |
| Choose the                           | starts with 🗸            | starts with 🗸 | - ~          | - ~           | All                                                                                  |
| pouse the<br>pouse or<br>ependent to | D Michelle               | Donaldson     | Spouse       | 07/16/1974    |                                                                                      |
| nclude with<br>his plan              | 🗅 🖉 Mina                 | Donaldson     | Parent       | 07/16/1923    |                                                                                      |
|                                      |                          |               |              |               | If the spouse or<br>dependent does not<br>appear in the list,<br>add him or her here |
| _                                    | •                        |               |              |               |                                                                                      |
|                                      |                          |               |              |               | Add Account Dependent                                                                |

5. To select someone to include with the plan, click the flag icon next to their name. If you do not see them listed here, they need to be added under the employee (click the Add Account Dependent button). You will then see them added to the benefit plan.

|                           | Select    | Dependent/Bene  | eficiary      |              |               |                                                                                                    | Х   |
|---------------------------|-----------|-----------------|---------------|--------------|---------------|----------------------------------------------------------------------------------------------------|-----|
|                           | Rows On   | Page 10 🗸 2 Rov | C sv          |              |               | * 6                                                                                                    | t,  |
|                           |           | First Name      | Last Name     | Relationship | Date Birthday | Always Eligible For Benefit Plans                                                                         | 8   |
|                           |           | starts with 🗸   | starts with 🗸 | - ~          | - ~           | All 🗸                                                                                                    |     |
| Choose the                | $\square$ |                 |               | <u></u>      |               |                                                                                                    |     |
| Spouse or<br>Dependent to | Þ         | Michelle        | Donaldson     | Spouse       | 07/16/1974    |                                                                                                    |     |
| include with<br>this plan | Þ         | Mina            | Donaldson     | Parent       | 07/16/1923    |                                                                                                    |     |
|                           | 4         |                 |               |              |               | If the spouse or<br>dependent does r<br>appear in the list,<br>add him or her he<br>Add Account Dependent | ere |

6. Once the spouse or dependent shows under the benefit plan, specify the EFFECTIVE FROM date and click SAVE.

| mpioyee Benefit Plan                                                                                                    |                                    |                                                       | All Em  | ployee Benefit Plans |            |                      |
|----------------------------------------------------------------------------------------------------|------------------------------------|-------------------------------------------------------|---------|----------------------|------------|----------------------|
| Benefit Plan (Hentive From 01.00/2019 Te 12/01/9999<br>ductice #1 Diffective From* 01/16/2020 💼 To 12/13/2021           |                                    | Copies the date<br>from the employee<br>plan settings | Current | All Current Weived   | All Weived | COMPAGE DIFICTIVE TO |
| Coverage Effective Prem" 01/16/2020  To 12/18/2021                                                                      |                                    |                                                       |         | Consideration        | 07/01/2019 | 12/11/99/9           |
| ependents/Beneficiaries                                                                                                 |                                    |                                                       | * Valor | Q Employee Only      | 07/01/2019 | 12/31/9999           |
| Mentify Spower (Yee (Required)<br>Identify Children:No<br>Identify Beneficiaries:No<br>with Contingent Envediciaries:No | Set the<br>EFFECTIVE<br>FROM date. |                                                       | UHCM    | C Employee Only      | 07/01/2019 | 12/31/9999           |

7. Final step: once you're done adding the benefit to the employee, click SAVE. The system validates your entries, including checking that your addition does not conflict with other plans the employee has. Once all is complete, Confirm YES to finish. The employee will see the benefit (under **My Info>My Benefits>Benefit Plans**). The employee will have coverage on the date you set above in the Coverage Effective Date From field.